## Photo Story 3

Windows Me  $OS$ 

OS Windows XP

 $\bf10$ 

## http://www.microsoft.com/japan/windows/windowsmedia/mp10/default.aspx

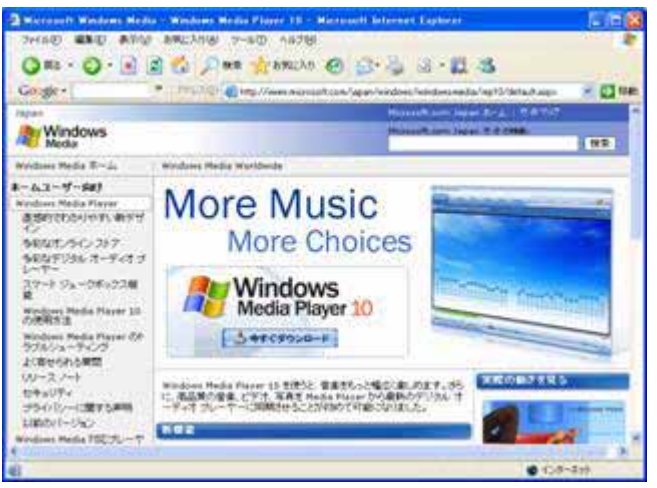

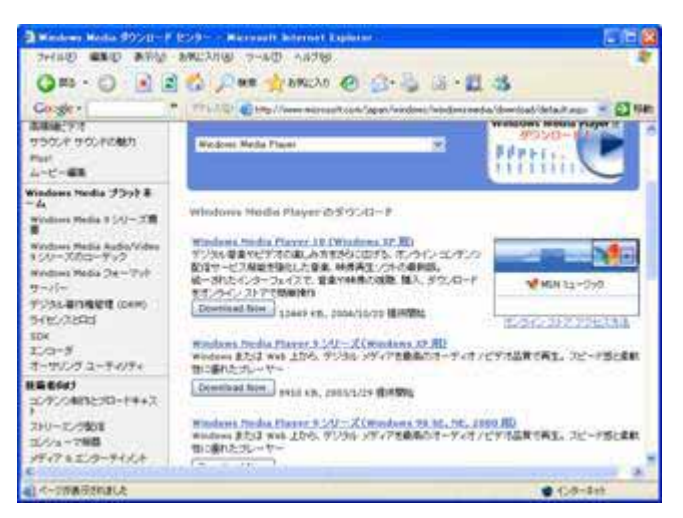

Download Now

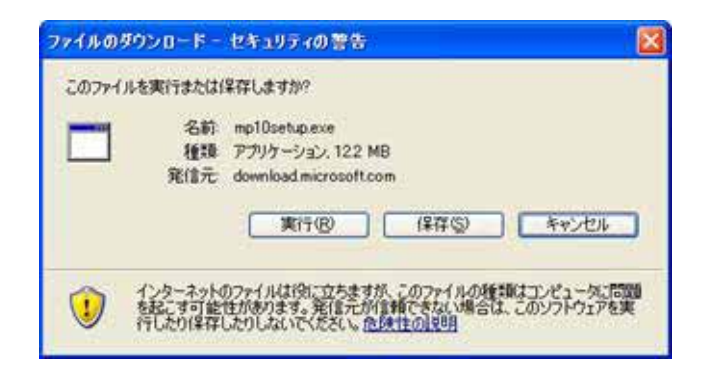

http://www.microsoft.com/downloads/details.aspx?FamilyID=92755126-a008-49b3-b3f4-6f3 3852af9c1&displaylang=ja

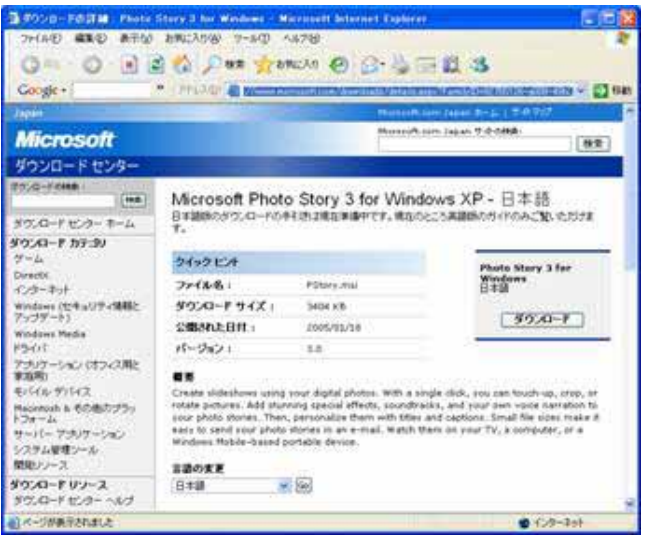

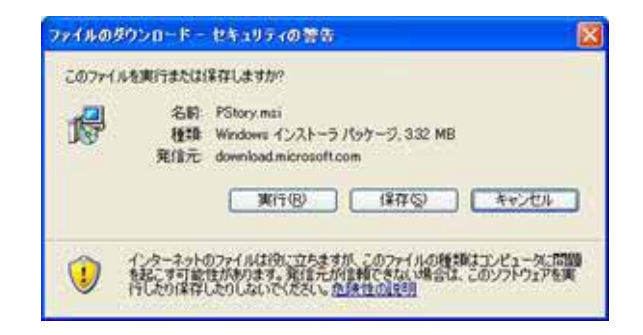

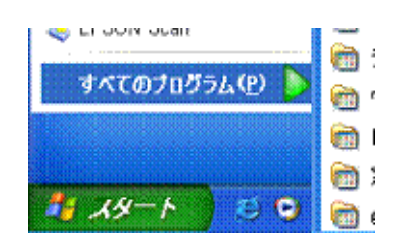

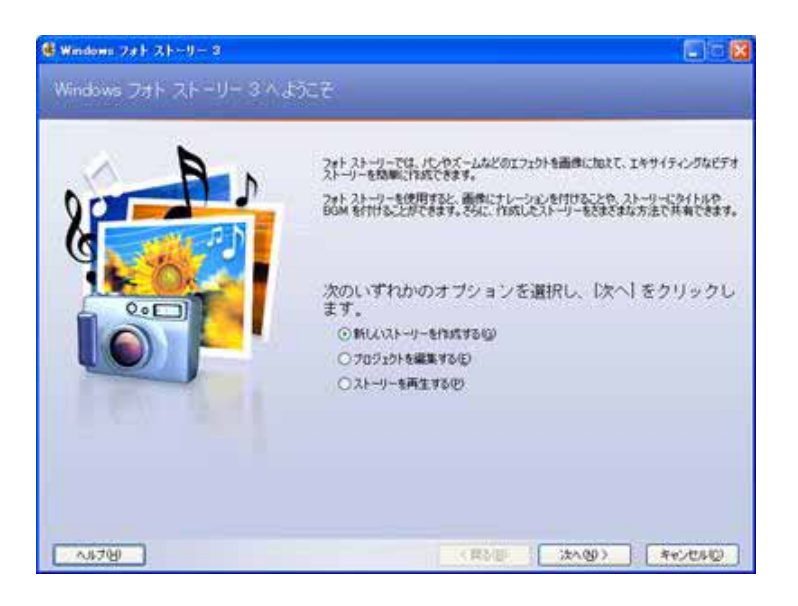

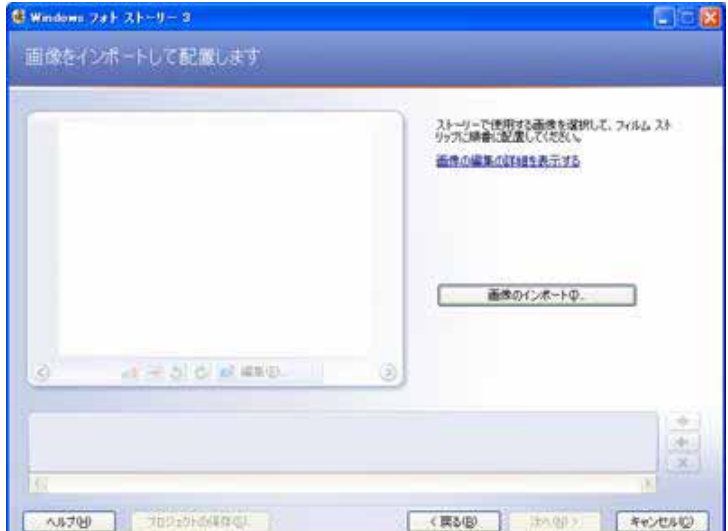

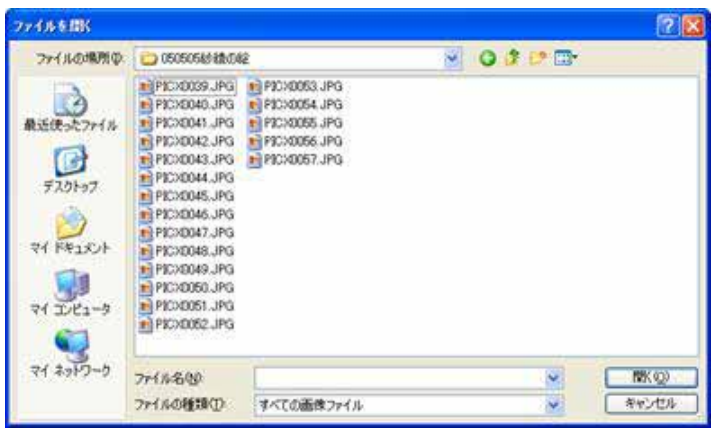

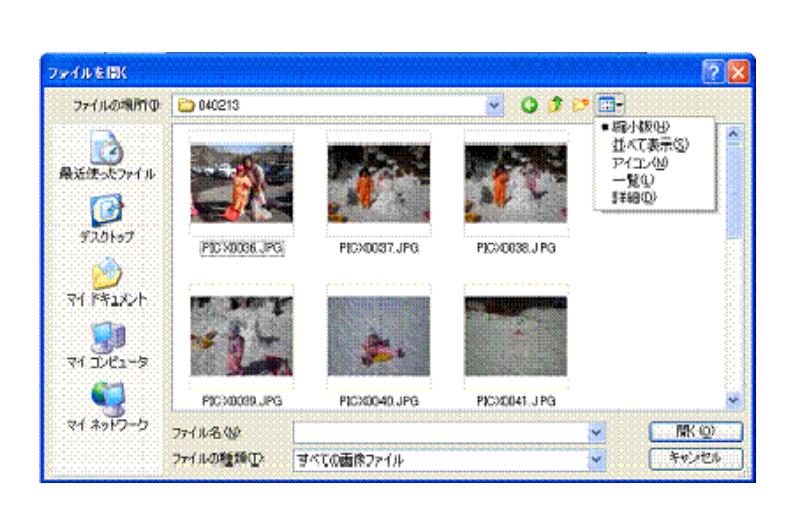

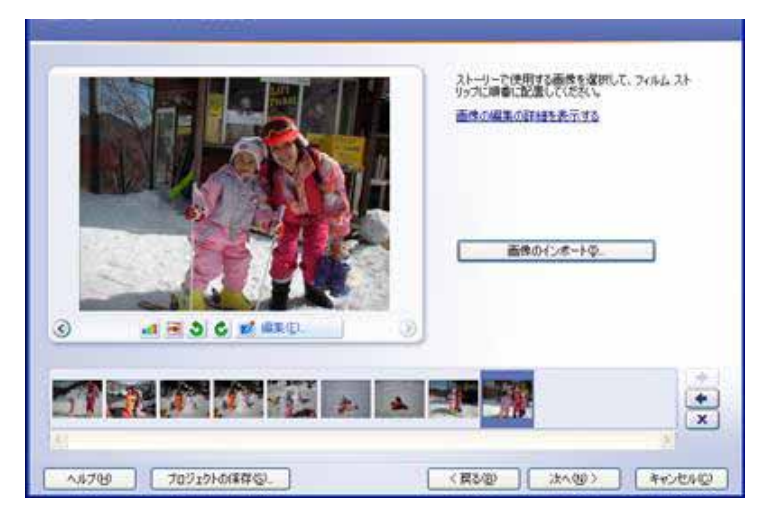

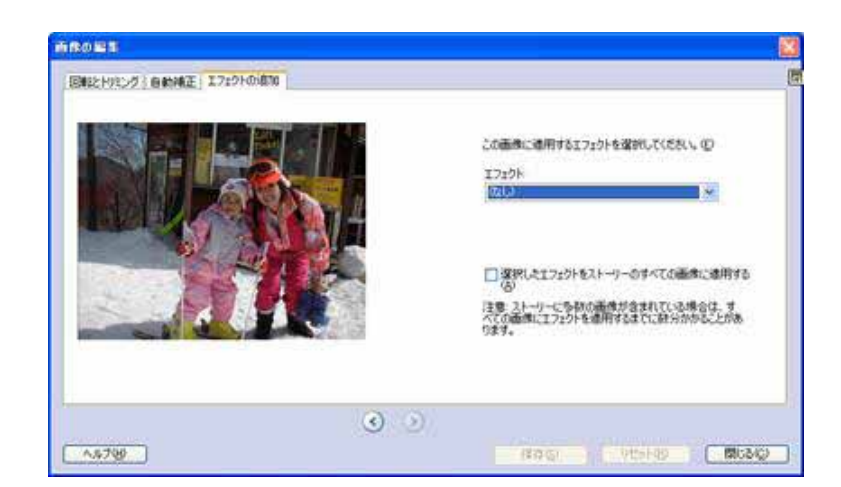

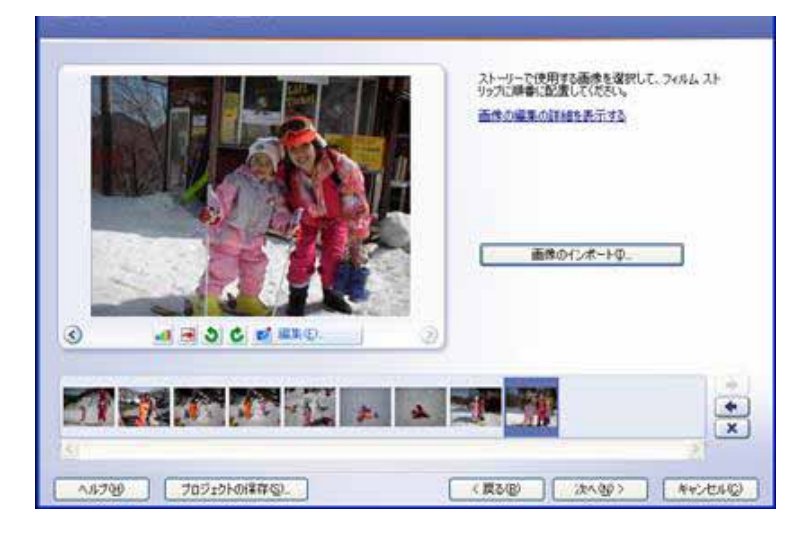

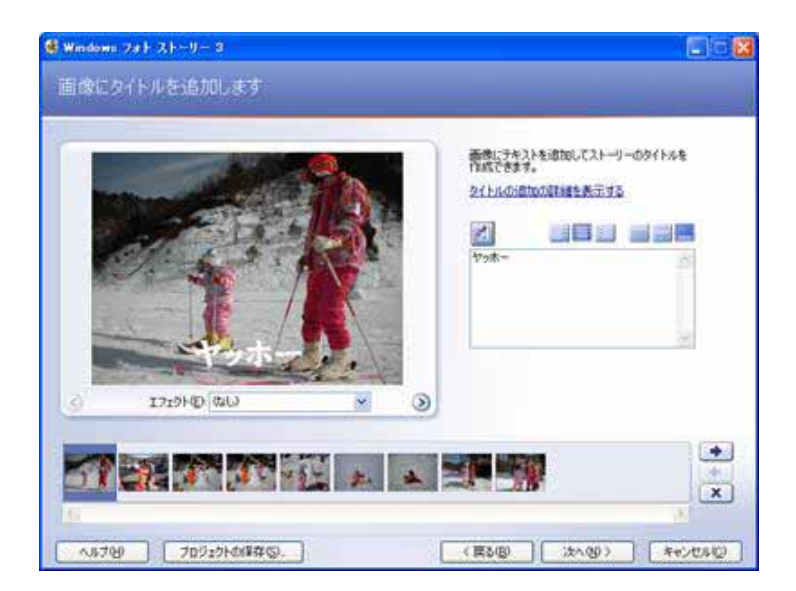

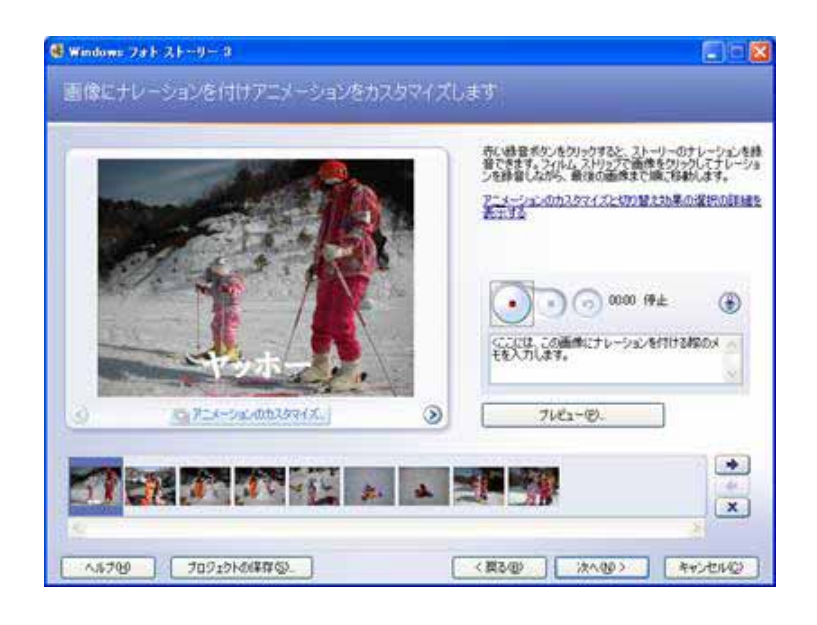

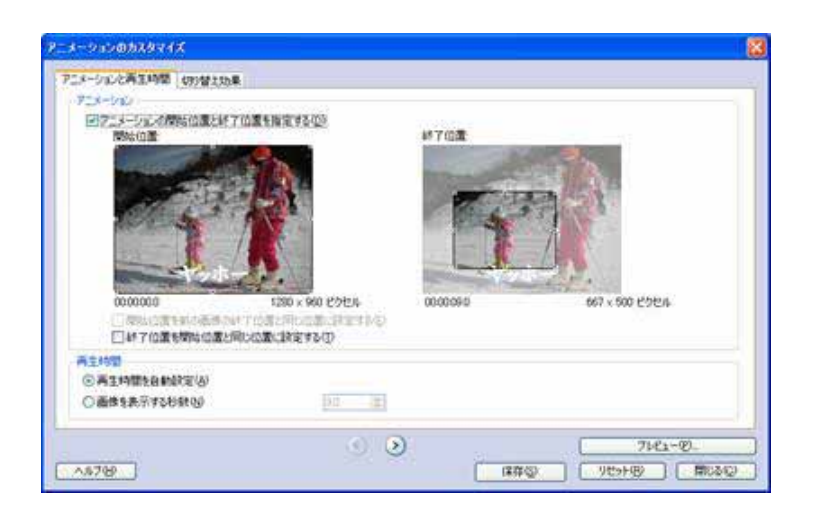

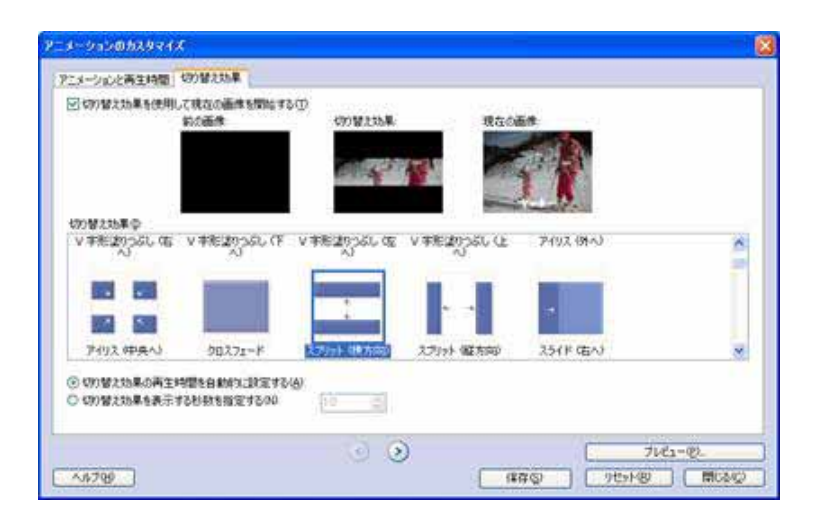

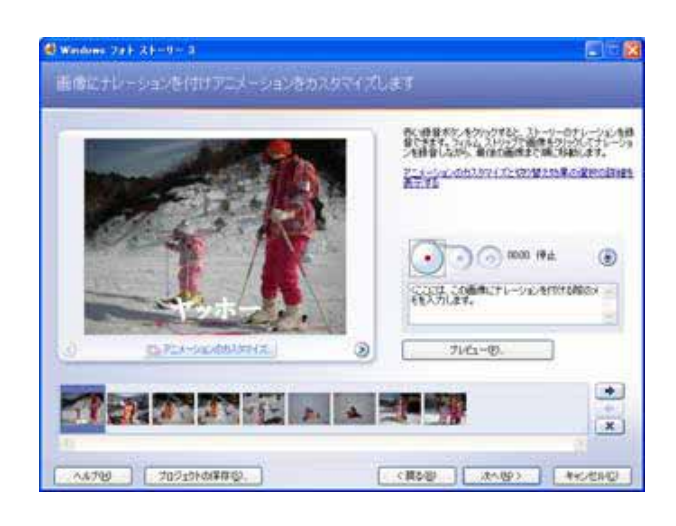

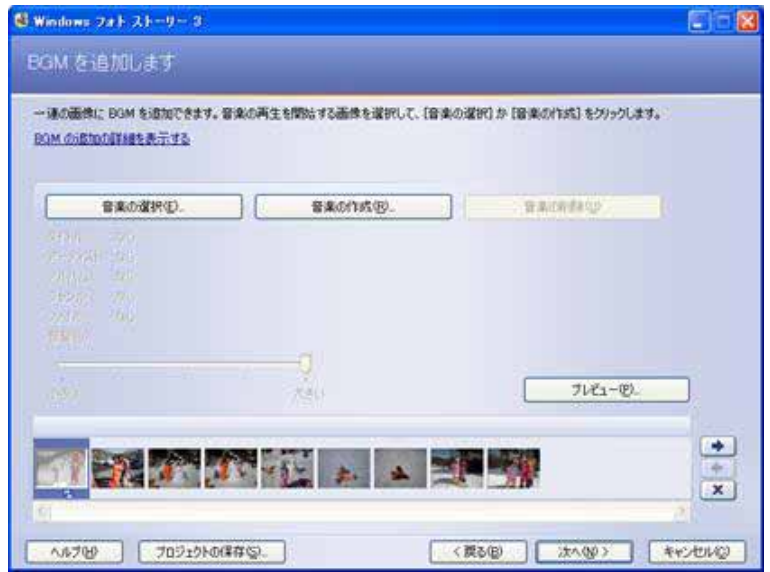

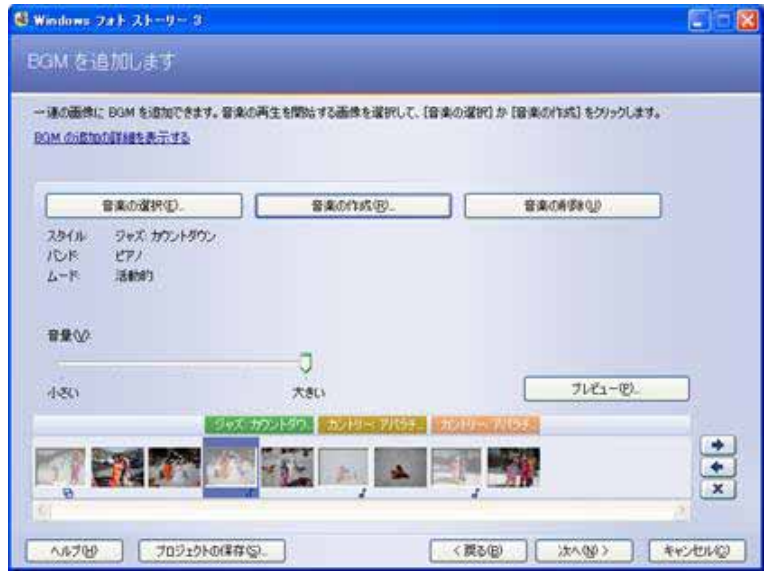

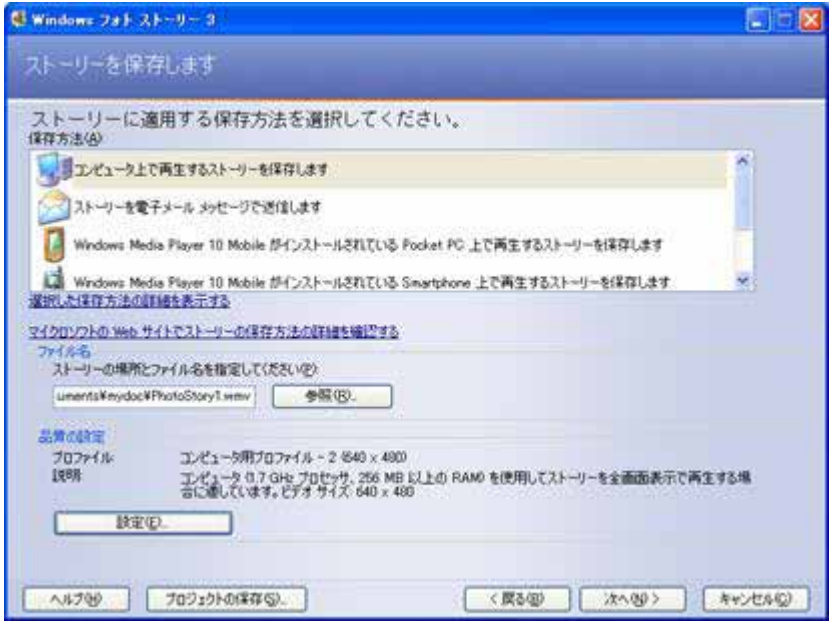

 $-320\times240$ 

 $-2\,640\times480$ 

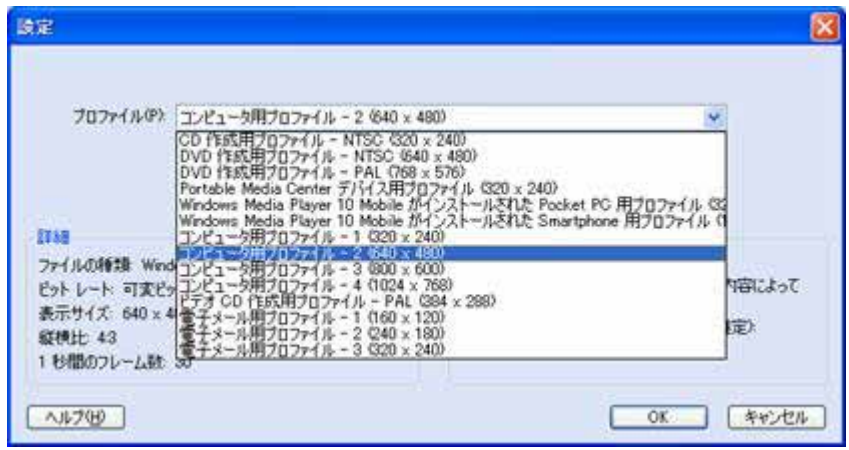

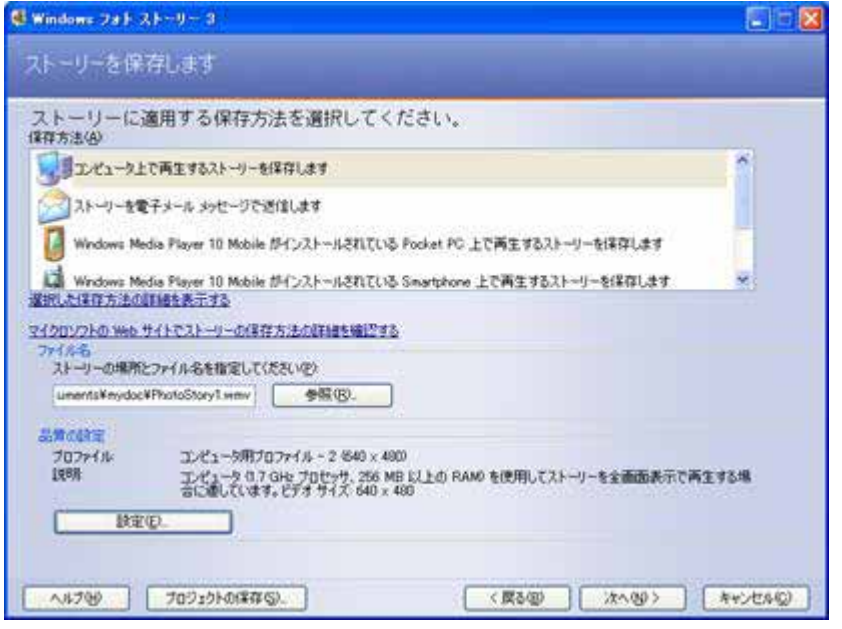

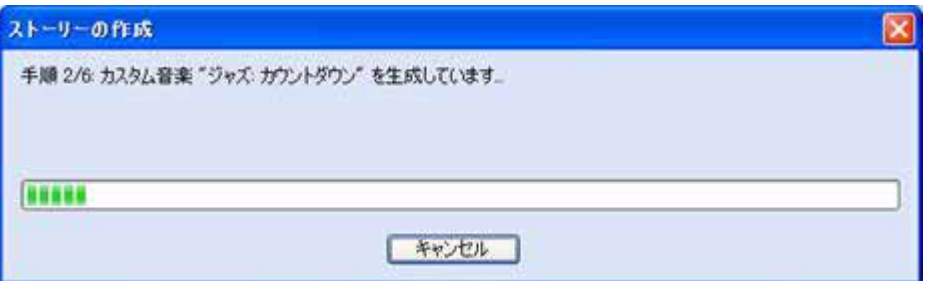

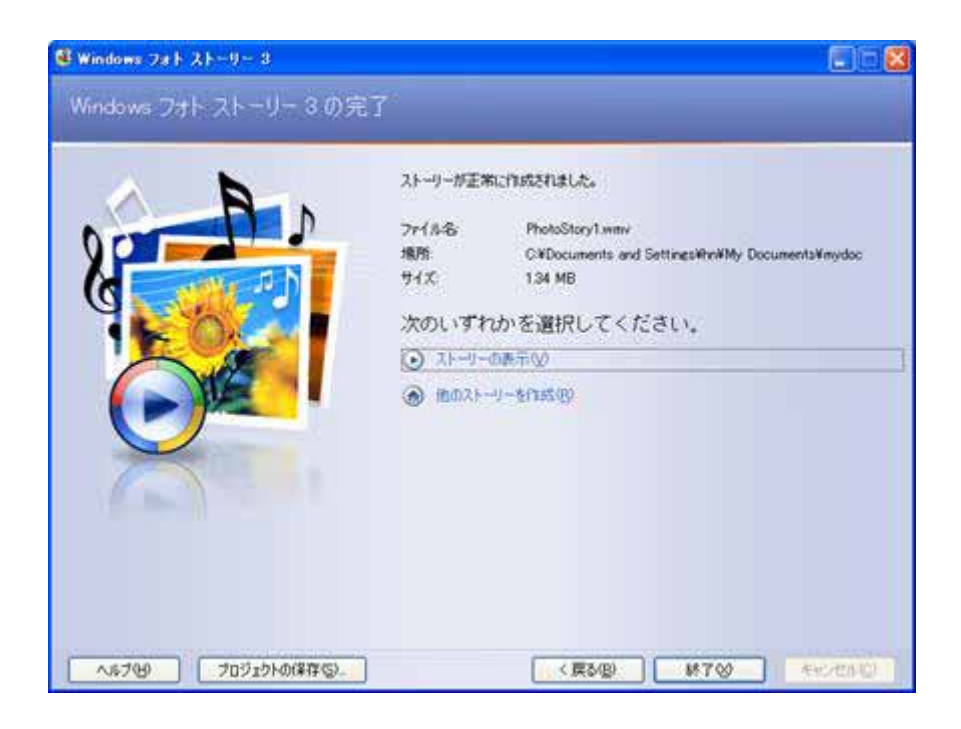